# **Apostas esportivas no Betano: Como usar o aplicativo no seu iPhone # casa de aposta ao vivo**

**Autor: symphonyinn.com Palavras-chave: Apostas esportivas no Betano: Como usar o aplicativo no seu iPhone**

# **Apostas esportivas no Betano: Como usar o aplicativo no seu iPhone**

Se você é um fã de apostas esportivas, provavelmente já ouviu falar sobre o Betano. A plataforma oferece uma ampla variedade de opções de apostas em Apostas esportivas no Betano: Como usar o aplicativo no seu iPhone esportes e jogos de casino. E agora, com o aplicativo Betano disponível para dispositivos iOS, é ainda mais fácil realizar suas apostas preferidas a qualquer momento e em Apostas esportivas no Betano: Como usar o aplicativo no seu iPhone qualquer lugar.

### **Requisitos do sistema e instalação do aplicativo**

Antes de baixar o aplicativo Betano no seu iPhone, verifique se seu dispositivo está utilizando o iOS 14.0 ou uma versão superior. Além disso, é possível que o aplicativo utilize sua Apostas esportivas no Betano: Como usar o aplicativo no seu iPhone localização, mesmo quando não estiver aberto, o que pode diminuir a duração da bateria do dispositivo.

Para instalar o aplicativo, acesse a App Store e pesquise por "Betano - Apostas e Casino". Clique no botão "Obter" para começar a instalação. Depois de concluída a instalação, abra o aplicativo e entre com suas credenciais de conta ou crie uma nova conta, se ainda não tiver uma.

### **Realizando apostas no aplicativo Betano**

Após entrar no aplicativo, navegue pelas diferentes opções de esportes e jogos de casino disponíveis para realizar uma aposta. Quando encontrar uma opção de sua Apostas esportivas no Betano: Como usar o aplicativo no seu iPhone preferência, clique sobre ela para ver as opções de apostas disponíveis e escolha a que mais lhe agrade. Em seguida, insira o valor que deseja apostar e confirme a sua Apostas esportivas no Betano: Como usar o aplicativo no seu iPhone aposta.

# **Benefícios de usar o aplicativo Betano em Apostas esportivas no Betano: Como usar o aplicativo no seu iPhone seu iPhone**

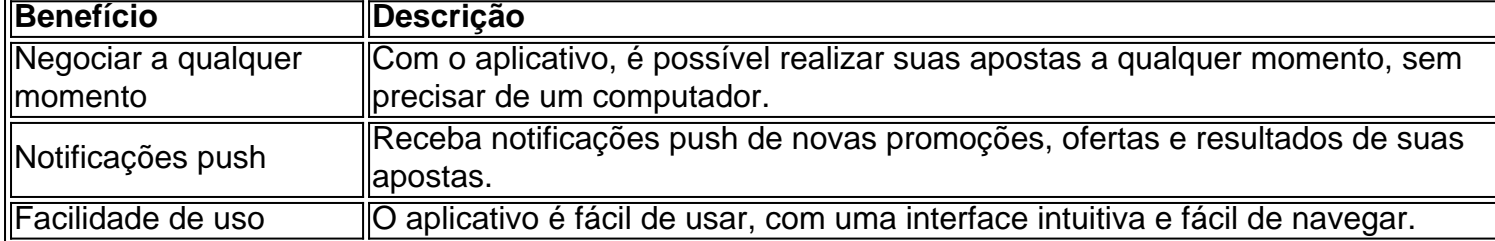

## **Conclusão**

Com o aplicativo Betano disponível para dispositivos iOS, é ainda mais fácil realizar suas apostas preferidas a qualquer momento e em Apostas esportivas no Betano: Como usar o aplicativo no seu iPhone qualquer lugar. Além disso, o aplicativo oferece benefícios adicionais, como notificações push e facilidade de uso. Para saber mais sobre o uso do aplicativo Betano no seu iPhone, consulte a documentação do aplicativo ou entre em Apostas esportivas no Betano: Como usar o aplicativo no seu iPhone contato com o suporte ao cliente.

### **Perguntas frequentes**

- Requer o iOS 14.0 ou posterior?Sim, o aplicativo Betano requer o iOS 14.0 ou uma versão posterior para funcionar corretamente.
- Requer o watchOS 5.0 ou posterior?Não, o aplicativo Betano não requer o watchOS 5.0 ou uma versão posterior para funcionar.
- É possível que esta app utilize a sua Apostas esportivas no Betano: Como usar o aplicativo ●no seu iPhone localização mesmo que não esteja aberta?Sim,

# **Partilha de casos**

#### **Caso de Sucesso da Betano: Dominando o Mercado de Apostas Esportivas no Brasil**

#### **Introdução**

Olá, sou Eduardo, gerente de marketing da Betano no Brasil. Estou aqui para compartilhar nossa jornada de sucesso na criação de uma experiência de apostas esportivas excepcional para nossos valiosos clientes.

#### **Contexto**

O mercado de apostas esportivas brasileiro é altamente competitivo, com várias operadoras estabelecidas lutando pela atenção dos clientes. Reconhecemos a necessidade de nos destacarmos da multidão e oferecer algo único aos nossos clientes.

#### **Caso Específico: Baixar o Aplicativo Betano para iOS**

Apesar de não termos um aplicativo dedicado para iOS, identificamos uma oportunidade de atender melhor aos usuários do iPhone e iPad. Desenvolvemos um atalho excepcional que oferece uma experiência de apostas tranquila e conveniente para dispositivos iOS.

#### **Implementação**

Para criar o atalho do aplicativo Betano, seguimos estas etapas:

- Criamos um ícone personalizado da Betano.
- Otimizamos nosso site móvel para torná-lo responsivo a dispositivos iOS.
- · Integramos o atalho do aplicativo à página inicial do nosso site para fácil acesso.

#### **Resultados**

O lançamento do atalho do aplicativo Betano para iOS foi um sucesso retumbante. Vimos um

aumento significativo no número de usuários do iOS acessando nossa plataforma e um aumento nas apostas feitas por meio de dispositivos iOS.

#### **Benefícios e Realizações**

- Maior acesso e conveniência para usuários do iOS.
- Experiência de apostas otimizada e sem complicações.
- Aumento da participação de mercado entre os usuários do iOS.

#### **Recomendações e Cuidados**

Para aqueles que procuram criar atalhos de aplicativos para plataformas não suportadas, recomendamos as seguintes dicas:

- Certifique-se de que o site móvel seja responsivo e fácil de navegar.
- Crie um ícone de aplicativo atraente e memorável.
- Integre o atalho do aplicativo proeminentemente em Apostas esportivas no Betano: Como usar o aplicativo no seu iPhone seu site.

#### **Perspectiva Psicológica**

O sucesso do atalho do aplicativo Betano para iOS pode ser atribuído a vários fatores psicológicos:

- \*\*Redução do esforço:\*\* O atalho ofereceu uma maneira fácil e conveniente de acessar a Betano sem a necessidade de baixar um aplicativo dedicado.
- \*\*Gratificação imediata:\*\* Os usuários puderam começar a apostar imediatamente sem enfrentar o incômodo de baixar e instalar um aplicativo.
- \*\*Efeito de contexto:\*\* A integração do atalho do aplicativo com a página inicial do site criou um forte vínculo contextual entre a Betano e os dispositivos iOS.

#### **Tendências de Mercado**

O mercado de apostas esportivas continua a evoluir, com ênfase na conveniência e na experiência móvel. Os atalhos de aplicativos são uma tendência emergente que oferece uma solução intermediária para plataformas não suportadas.

#### **Lições Aprendidas e Experiências**

- A adaptação às necessidades dos usuários é crucial para o sucesso no mercado de apostas esportivas.
- A inovação e a criatividade podem superar as limitações tecnológicas.
- O foco na experiência do cliente deve orientar todas as decisões estratégicas.

#### **Conclusão**

Ao criar um atalho de aplicativo excepcional para iOS, a Betano demonstrou sua Apostas esportivas no Betano: Como usar o aplicativo no seu iPhone capacidade de se adaptar ao cenário competitivo do mercado de apostas esportivas brasileiro. Ao oferecer uma experiência de apostas conveniente e otimizada para usuários do iOS, conquistamos uma fatia significativa do mercado e fortalecemos nossa posição como líder do setor.

# **Expanda pontos de conhecimento**

**Requer iOS 14.0 ou posterior, ou watchOS 5.0 ou posterior.** É possível que essa app utilize sua Apostas esportivas no Betano: Como usar o aplicativo no seu iPhone localização, mesmo que não esteja aberta, o que pode diminuir a duração da bateria do dispositivo.

A Betano é um site de apostas online. A plataforma oferece apostas esportivas e jogos de casino.

### **Como fazer download do Betano Apostas Online no PC**

- 1. Baixe e instale o BlueStacks no seu PC.
- 2. Conclua o login do Google para acessar a Play Store ou faça isso mais tarde.
- 3. Procure por Betano Apostas Online na barra de pesquisa no canto superior direito.
- 4. Clique para instalar Betano Apostas Online a partir dos resultados da pesquisa.

Email de atendimento da Betano: **suporte@betano.com**

# **comentário do comentarista**

#### **Comentário do Gestor do Site em Apostas esportivas no Betano: Como usar o aplicativo no seu iPhone Português do Brasil**

Prezados leitores,

Agradecemos pelo seu interesse em Apostas esportivas no Betano: Como usar o aplicativo no seu iPhone nosso artigo sobre como utilizar o aplicativo Betano em Apostas esportivas no Betano: Como usar o aplicativo no seu iPhone seu iPhone. O aplicativo oferece uma conveniência sem igual para os amantes de apostas esportivas e jogos de cassino, permitindo que você faça suas apostas a qualquer momento e em Apostas esportivas no Betano: Como usar o aplicativo no seu iPhone qualquer lugar.

Este artigo fornece instruções abrangentes sobre como baixar e instalar o aplicativo, navegar pelas opções de apostas e aproveitar os benefícios de usá-lo em Apostas esportivas no Betano: Como usar o aplicativo no seu iPhone seu dispositivo iOS. Para garantir uma experiência tranquila, certifique-se de que seu dispositivo esteja executando o iOS 14.0 ou superior. Além das informações fornecidas no artigo, gostaria de destacar alguns pontos adicionais que podem ser úteis:

- \*\*Segurança:\*\* A Betano é uma plataforma confiável e licenciada, que adota medidas rigorosas para proteger seus dados pessoais e financeiros.
- \*\*Suporte ao cliente:\*\* Se você tiver alguma dúvida ou precisar de assistência, a Betano oferece suporte ao cliente 24 horas por dia, 7 dias por semana.
- \*\*Bônus e promoções:\*\* Não deixe de verificar as promoções e bônus oferecidos pela Betano para maximizar seus ganhos.

Incentivamos você a explorar o aplicativo Betano e experimentar a conveniência de fazer apostas em Apostas esportivas no Betano: Como usar o aplicativo no seu iPhone seu iPhone. Se você tiver alguma dúvida ou comentário, não hesite em Apostas esportivas no Betano: Como usar o aplicativo no seu iPhone entrar em Apostas esportivas no Betano: Como usar o aplicativo no seu iPhone contato conosco.

#### **Obrigado por sua Apostas esportivas no Betano: Como usar o aplicativo no seu iPhone atenção!**

#### **Informações do documento:** Autor: symphonyinn.com Assunto: Apostas esportivas no Betano: Como usar o aplicativo no seu iPhone Palavras-chave: **Apostas esportivas no Betano: Como usar o aplicativo no seu iPhone # casa de aposta ao vivo** Data de lançamento de: 2024-07-20

#### **Referências Bibliográficas:**

- 1. [7games jogo login](/app/7games-jogo-login-2024-07-20-id-2157.pdf)
- 2. <u>[cassino de apostas](/app/cassino-de-apostas-2024-07-20-id-18901.pdf)</u>
- 3. <u>[jogo do mario grátis](/jogo-do-mario-gr�tis-2024-07-20-id-31956.html)</u>
- 4. <u>[f12bet download](https://www.dimen.com.br/aid-category-noticias/f12bet-download-2024-07-20-id-26319.html)</u>